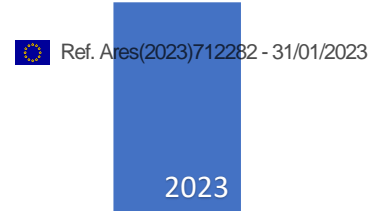

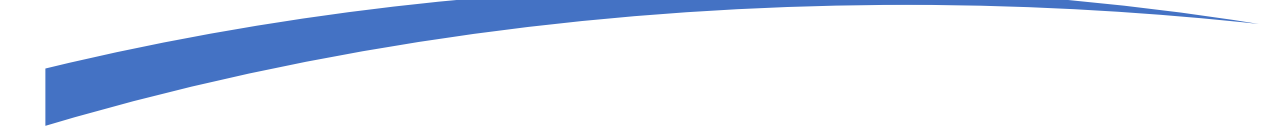

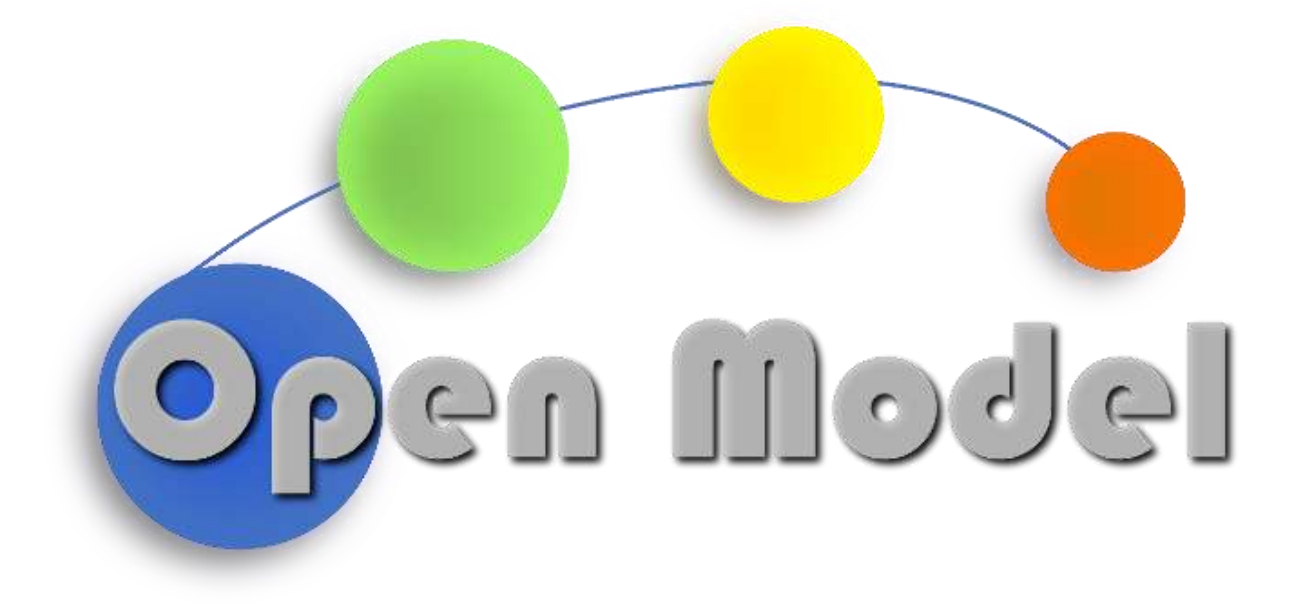

FRAUNHOFER IFAM | [Firmenadresse]

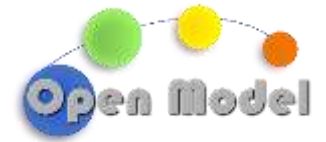

#### **D2.4 CUDS CLASSES AND API**

## D2.4 CUDS classes and API

#### <span id="page-1-0"></span>**DOCUMENT CONTROL**

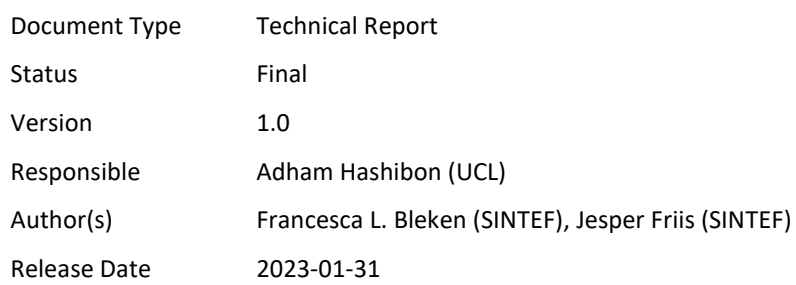

#### <span id="page-1-1"></span>**ABSTRACT**

This deliverable reports on the development of the interoperability foundations for OpenModel, which are based on a set of common universal data structures and APIs. OpenModel combines and has contributed to several existing technologies for semantic interoperability developed in other EU projects and combines them to suite the need to the OpenModel OIP.

<span id="page-1-2"></span>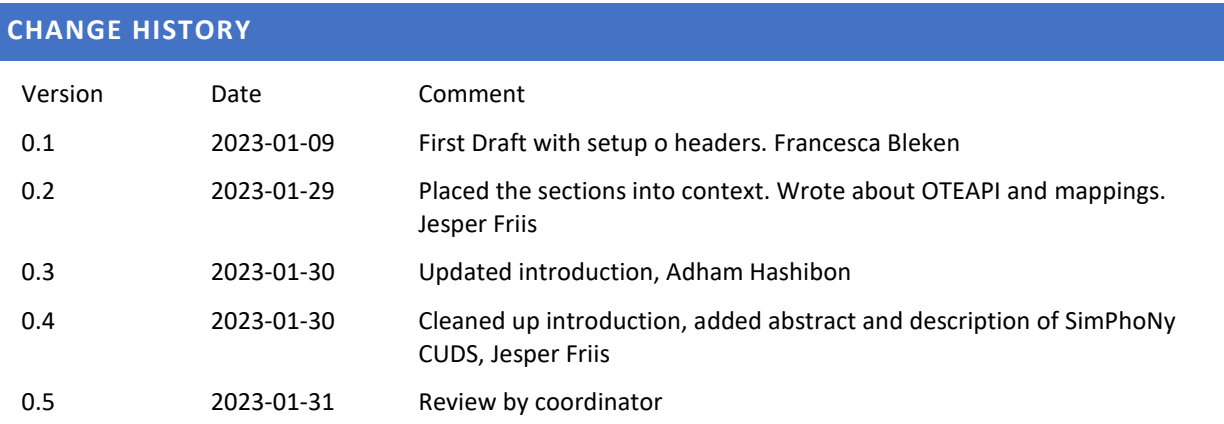

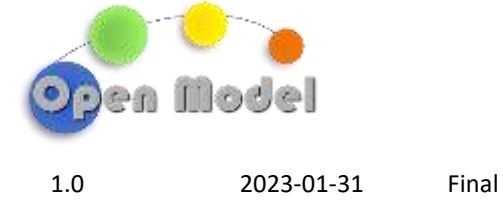

<span id="page-2-0"></span>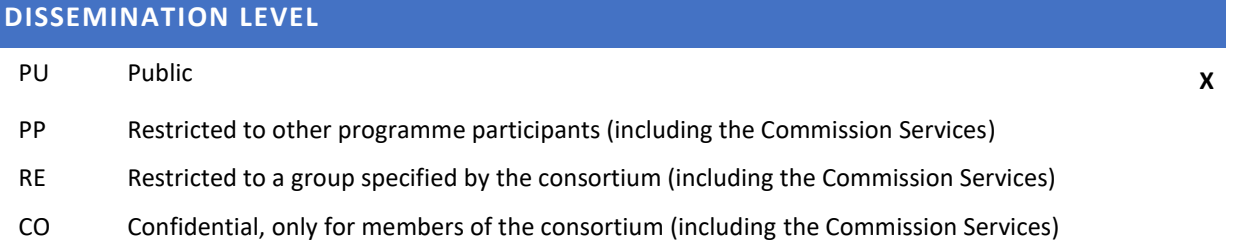

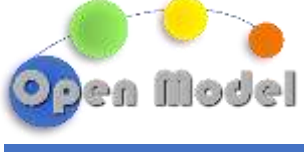

### <span id="page-3-0"></span>**TABLE OF CONTENT**

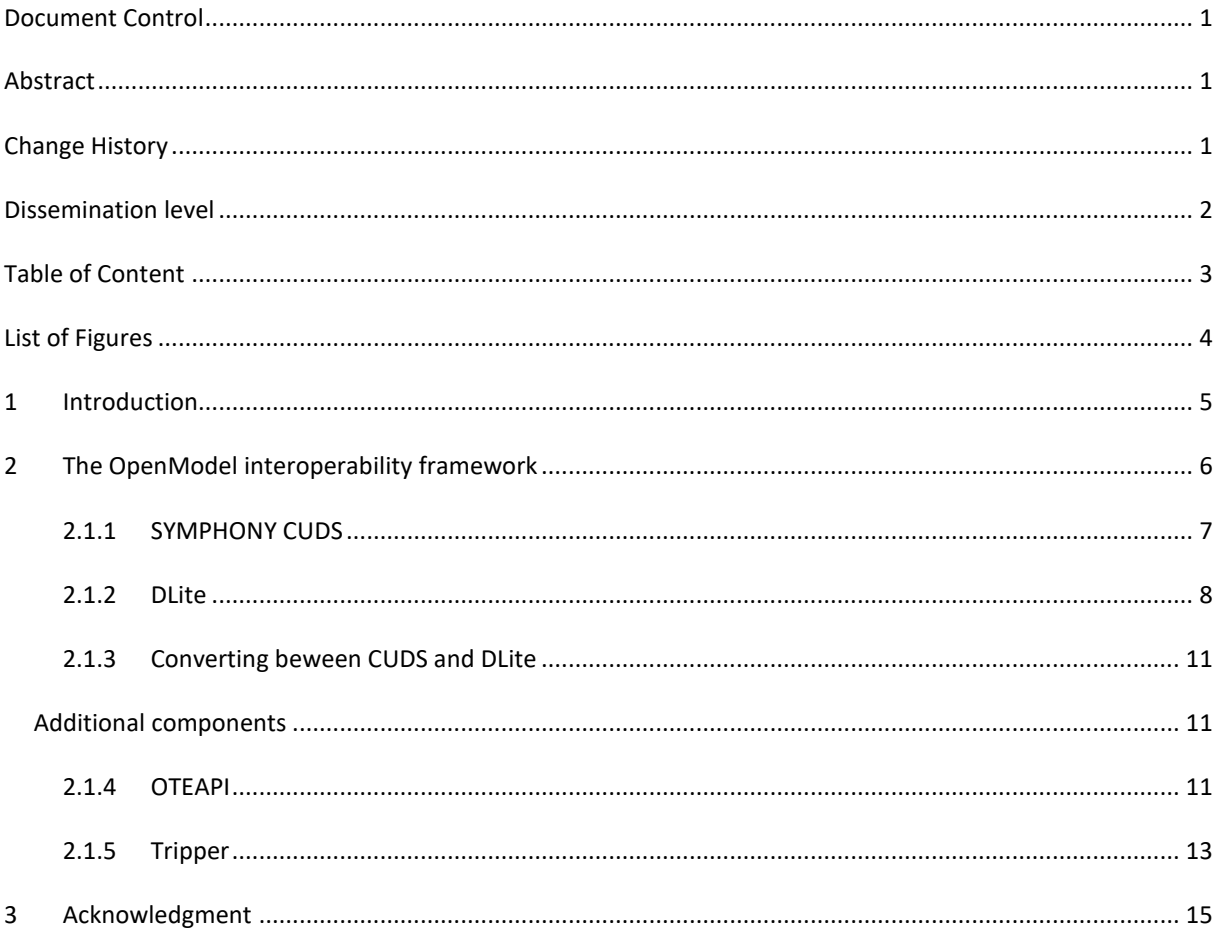

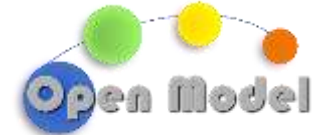

#### <span id="page-4-0"></span>**LIST OF FIGURES**

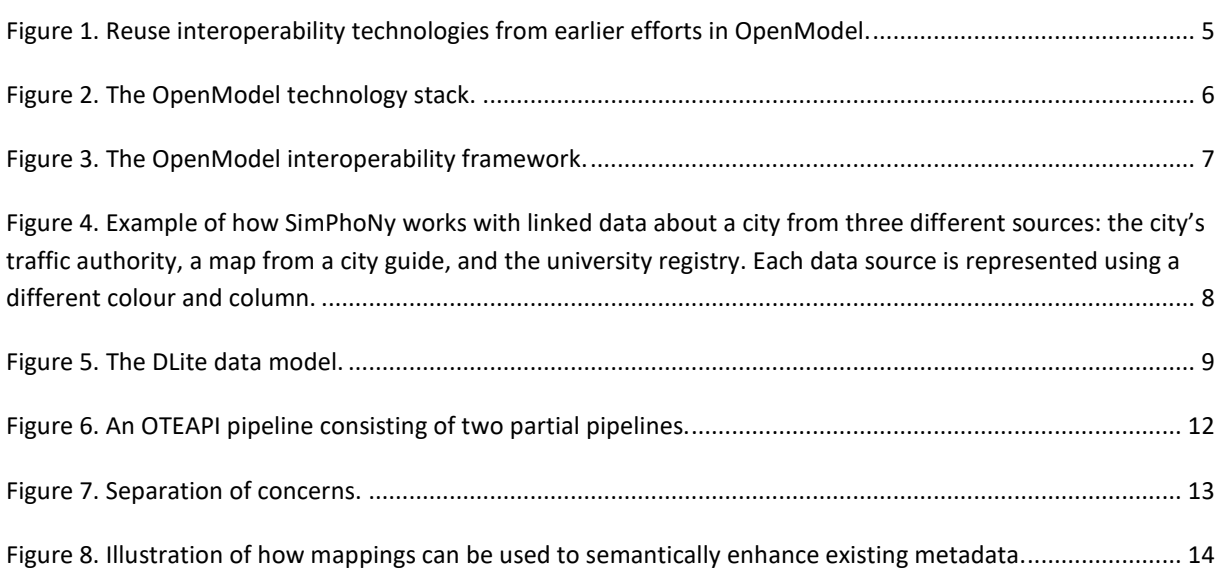

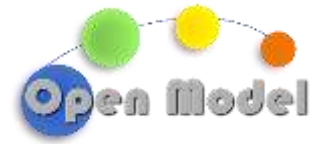

# DELIVERABLE 2.4: CUDS CLASSES AND API

#### <span id="page-5-0"></span>**1 INTRODUCTION**

This deliverable D2.4 reports on work done in Task 2.3 and describes the efforts exerted in OpenModel to adapt existing and emerging Common Universal Data Structures (CUDS) and APIs via EU semantic interoperability and Open Simulation Platform (OSP) technologies, originally outlined in the EMMC-CSA project and implemented in a range of projects, including SimPhoNy, SimDOME and OntoTrans (see [Figure 1\)](#page-5-1). In Task 2.3 these technologies have been further developed and extended to support needs by the OpenModel OIP. A holistic approach was taken in OpenModel to allow support for as large an EU innovation ecosystem as possible. OpenModel OIP have been developed and designed to be accessed with multiple interoperability frameworks including SimPhoNy CUDS<sup>1</sup>, SOFT/DLite<sup>2</sup> and OTEAPI<sup>3</sup> as well as of AiiDA<sup>4</sup> data structures, and can be adapted to any existing standard using the newly developed in OpenModel, like building and execution of declarative workflows. In particular the results of the work performed in Task 2.3 facilitate the seamless standardised integration of in principle, and in practice, any third party-physics-based models, solvers, post-processors and databases.

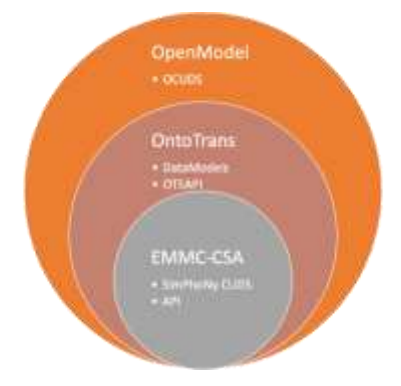

<span id="page-5-1"></span>**Figure 1.** Reuse interoperability technologies from earlier efforts in OpenModel.

 $\overline{a}$ 

<sup>1</sup> GitHub - [simphony/simphony-osp: A framework that aims to achieve interoperability between software such](https://github.com/simphony/simphony-osp)  [as simulation engines, databases and data repositories using a knowledge graph as the common language.](https://github.com/simphony/simphony-osp)

<sup>2</sup> <https://github.com/SINTEF/dlite>

<sup>3</sup> [OTE-API Core \(emmc-asbl.github.io\)](https://emmc-asbl.github.io/oteapi-core/latest/) <https://emmc-asbl.github.io/oteapi-core/latest/>

<sup>4</sup> <https://www.aiida.net/>

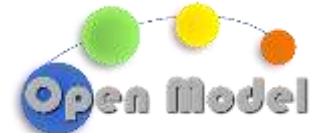

Specifically, the following aspects have been targeted; (i) enhanced support for the Elementary Multi-perspective Materials Ontology (EMMO) and (ii) a universal plugin architecture for third party tools including support for web-API. Additionally, across the board enhancements to the overall performance of OpenModel OIP, especially for supporting declarative OpenModel workflows (ExecFlow and OntoFlow) has been achieved in collaboration with WP3.

We emphasise that the common data structures and APIs have been delivered in a manner that focuses on serving the existing and emerging OIP needs. The utilisation of logical reasoning for graph transversal in OntoFlow has been implemented in the tripper.mappings module and reported in deliverable D4.2. The remote access to HPC and other platforms (like Marketplaces) is handled via AiiDA and further described in deliverable D4.5. The planned javaScript frontend was not deemed necessary based on the design in Task 2.2. Instead we have focused on improving the Python interface of DLite (which is implemented in C), for easier integration with other Pythonbased technologies.

[Figure 2](#page-6-1) shows the semantic interoperability technology stack in OpenModel. To the left we have the generic technologies and to the right the components of the software ecosystem that implements them.

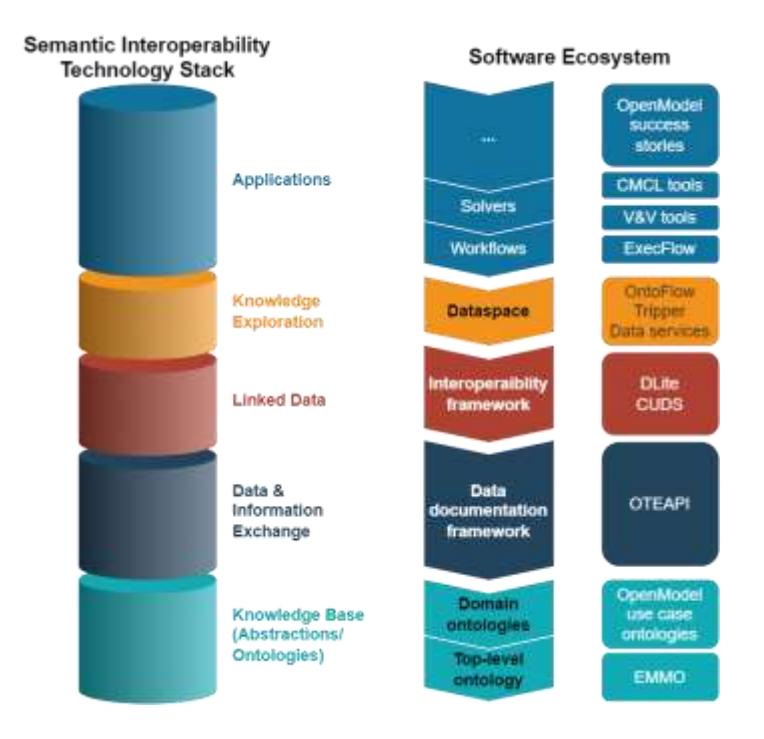

<span id="page-6-1"></span>**Figure 2.** The OpenModel technology stack.

#### <span id="page-6-0"></span>**2 THE OPENMODEL INTEROPERABILITY FRAMEWORK**

[Figure 3](#page-7-1) shows the OpenModel interoperability framework, which has been implemented in task 2.3. Its main responsibility is to provide a semantic data description and open APIs for accessing and working with data in a fully semantic way.

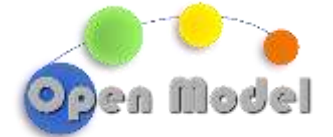

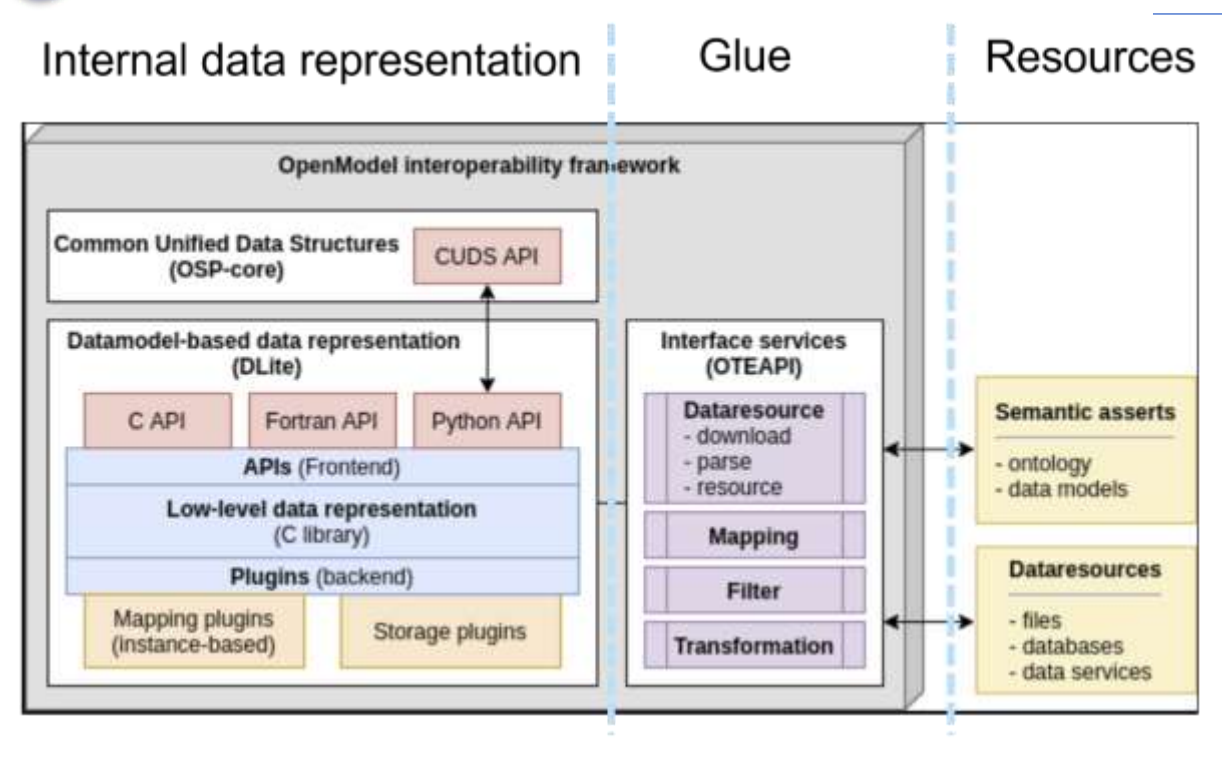

<span id="page-7-1"></span>**Figure 3.** The OpenModel interoperability framework.

The core components of the OpenModel interoperability framework are further detailed in the following subsections.

#### <span id="page-7-0"></span>2.1.1 SYMPHONY CUDS

The SimPhoNy OSP is a framework that aims to achieve interoperability between software such as simulation engines, databases and data repositories using a knowledge graph as the common language. It is focused on the domain of materials science.

SimPhoNy enables:

- Visualization and exploration of OWL ontologies and RDFS Vocabularies
- Wrappers: interfaces between ontologies and software products or digital objects
- Manipulation of ontology-based data: work with ontology individuals, transfer them among different software products using the wrappers, and query the knowledge graph

SimPhoNy is an ontology-based framework aimed at enabling interoperability between different simulation and data management tools (such as simulation engines, databases and data repositories) using a knowledge graph as the common language. It is focused on the domain of materials science.

Linked data is a format for structured data that facilitates the interoperability among different data sources. In particular, the data is structured as a directed graph, consistent of nodes and labeled arcs. With SimPhoNy, you can not only manipulate this linked data, but also transform existing non-linked data into linked data.

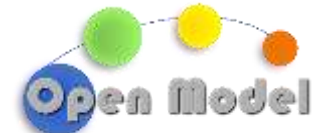

To better understand the idea of linked data, take a quick glance at the toy example below. It shows data about a city from three different data sources: the city's traffic authority, a map from a city guide, and the university registry. As some of the concepts are present in multiple datasets, the linked data representation naturally joins all of them into a single one.

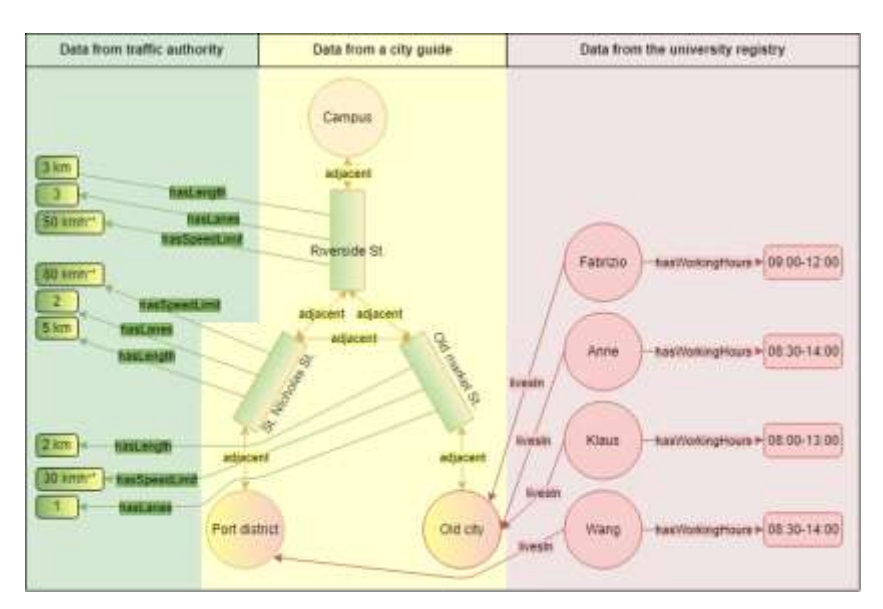

<span id="page-8-1"></span>**Figure 4.** Example of how SimPhoNy works with linked data about a city from three different sources: the city's traffic authority, a map from a city guide, and the university registry. Each data source is represented using a different colour and column.

#### <span id="page-8-0"></span>2.1.2 DLITE

In OpenModel, DLite is responsible for providing the underlying representation of the actual data. It is a software package designed for efficiently describing and working with scientific data, implemented in C and with both Fortran and Python bindings. Full semantic interoperability is obtained with mapping to ontologies (see Sections 2.1.4 and [2.1.5\)](#page-13-0). Dlite is pip installable from PyPi<sup>5</sup> as the package Dlite-Python.

At the core of documenting the (scientific) data with DLite is the Entity. This is the metadata that the data provider needs to construct in order to describe the data.

 $\overline{a}$ 

<sup>5</sup> <https://pypi.org/project/DLite-Python/>

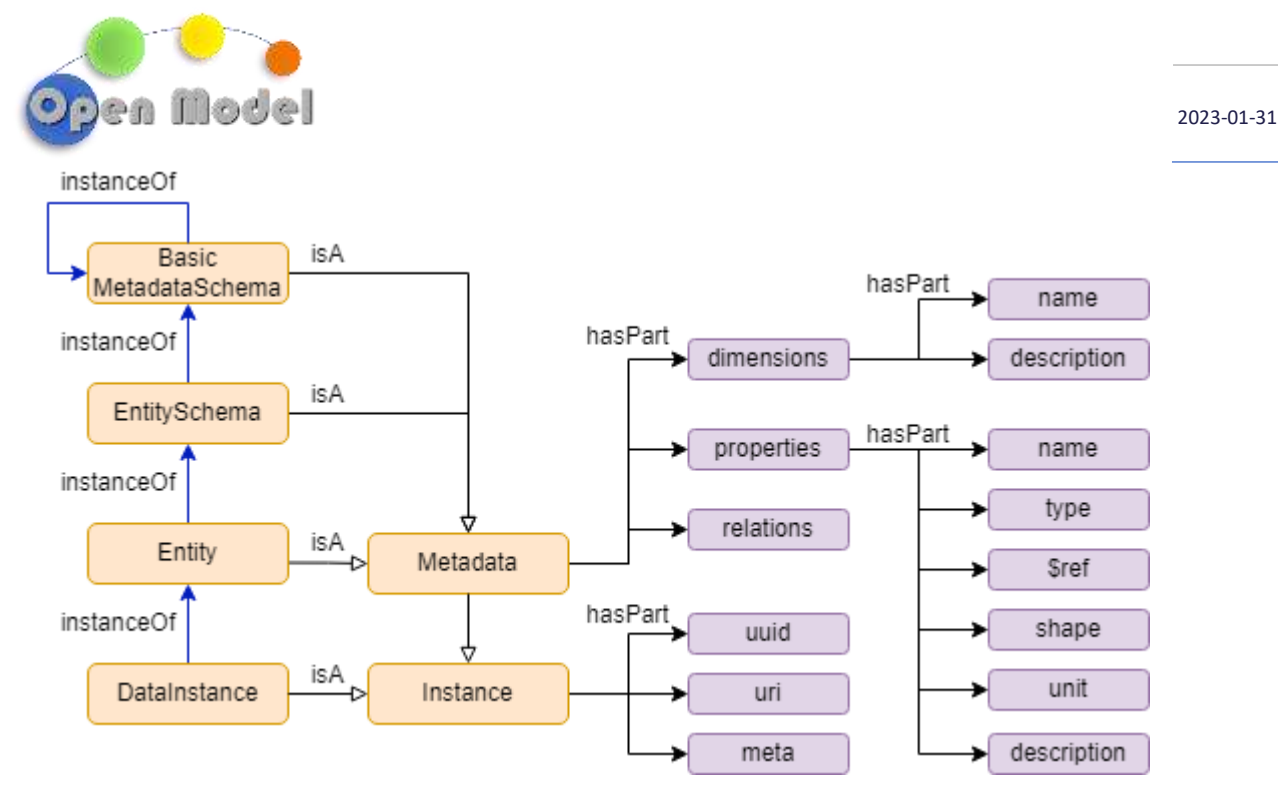

<span id="page-9-0"></span>**Figure 5.** The DLite data model.

[Figure 5](#page-9-0) shows the DLite data model. Starting on the top left, the 'Basic MetadataSchema' is an instance of itself and is the most fundamental metadata schema of DLite. This is a metadata and defines the fundamental properties of the the DLite metadata seen in the top three left most lilla boxes and the right most boxes: dimensions, properties, realations, and their respective parts. The EntitySchema is a MetadataSchema and describes how an Entity is set up. An Entity is an EntitySchema that si specialized to document a specific data. A DataInstance is an Entity instantiated with data.

An example of and Entity that describes a molecule is shown below. Note that dimensions and properties that each instances of this molecule should have are described, but there is no data. This is the generic metadata for Molecule. It is worth mentioning that it is perfectly fine to make other Entities that describe a molecule, the one shown here is just an example. It is, however, important that the uris = namespace+name differ.

```
{
        "name": "Molecule",
        "version": "0.1",
        "namespace": "http://onto-ns.com/meta",
        "description": "A minimal description of a molecules",
        "dimensions": [
        {
        "name": "natoms",
        "description": "Number of atoms"
        },
        {
        "name": "ncoords",
        "description": "Number coordinates. Always 3"
        }
```
#### 2023-01-31

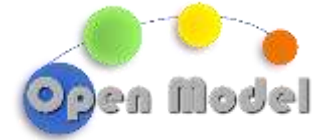

```
],
"properties": [
{
"name": "name",
"type": "string",
"description": "Name of the molecule."
},
{
"name": "positions",
"type": "double",
"dims": ["natoms", "ncoords"],
"unit": "Ångström",
"description": "Atomic positions in Cartesian coordinates."
},
{
"name": "symbols",
"type": "string",
"dims": ["natoms"],
"description": "Chemical symbols."
},
{
"name": "masses",
"type": "double",
"dims": ["natoms"],
"unit": "u",
"description": "Atomic masses."
},
{
"name": "groundstate_energy",
"type": "double",
"unit": "eV",
"description": "Molecule ground state energy."
}
]
}
```
While this is at first glance quite complex, this is designed so that an Entity should be relatively easy to construct for any type of Scientific Data.

DLite also provides some tools that can be used to work with the Entities and the Instances generated form the Entities (I.e.instances of entities populated with data).

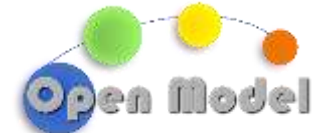

Interoperability is achieved with mappings to an ontology (see below). This means that scientific data can be documented in two steps: 1. Map the data to a DLite metadata and 2. Map the DLite metadata to ontological concepts.

#### <span id="page-11-0"></span>2.1.3 CONVERTING BEWEEN CUDS AND DLITE

CUDS can be considered equivalent to a knowledge graph which contains both ontologised concepts with relations and data. Thus, by default, CUDS do not have a clear structure. The data can be represented and grouped in various sets. Therefore, a generic converter between DLite datamodels (+ mappings) and CUDS is not conceptually feasible. The design of a converter is dependent on the user case and how the data will be manipulated. This means that targeted converters should be considered.

Building on a targeted converter specific to a given use case developed in OntoTrans, a bare-bone repository has been created, dlite-cuds. This application considers that a CUDS individual belongs to one class representing an object that has properties. For example, a component is made of material. The material information will correspond to a DLite Entity. But this component also has a geometrical description, and it would correspond to a different DLite Entity. In a CUDS, the same individual can belong to different classes and the various properties blended. The dlite-cuds converter will fail in this situation. In addition, all properties are expected with values and not as other class with properties. Therefore, in general, the CUDS content will need to be split to apply this converter.

The converter will then extract the structure and definition to generate automatically a DLite Entity and mappings. At this stage, the relation to be considered for identifying the properties must be specified in the configuration. This DLite Entity will be available to generate DLite instances, and also serve to create new CUDS.

The application of this converter requires the user to carefully consider the data structure to be mapped between DLite and CUDS representation. The user also needs to consider how the relation to other data must be kept toward the rest of the graph (or collection in the case of DLite) in order to avoid duplicates or loose data provenance.

#### <span id="page-11-1"></span>Additional components

#### <span id="page-11-2"></span>2.1.4 OTEAPI

The Ontology Translation Environment API (OTEAPI) is a framework for semantic data documentation, originally developed in OntoTrans. It is agnostic to the underlying interoperability system, but in OpenModel we are using it together with DLite (with its interfaces to CUDS).

It is used in OpenModel to document data sources and consumers. In ExecFlow it is used to provide semantic description of the input and output a model expects. The connection between AiiDA and OTEAPI pipelines are further described in deliverable D4.5.

OTEAPI utilizes the "pipe and filter" design pattern when implementing data documentation. A pipeline consists of a set of reusable filters connected by pipes. Each filter is configured separately. These configurations

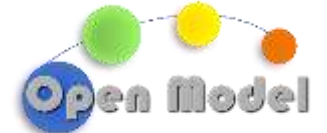

can be stored in a database and are the key for data documentation. There exists a set of different types of filters, but the most important are shown in [Figure 6.](#page-12-0) A pipeline can be separated into two partial pipelines, where the first documents the data source and the second documents the data consumer. No data is transferred before the pipeline is executed.

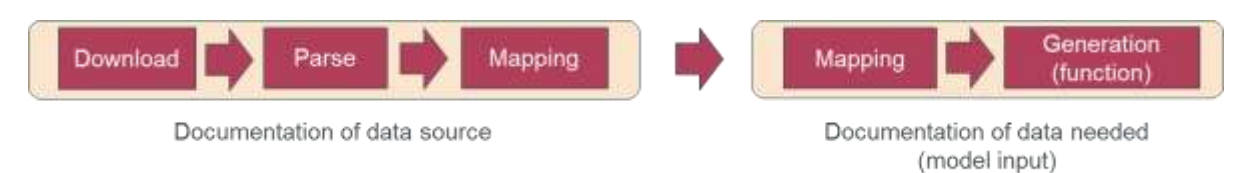

#### <span id="page-12-0"></span>**Figure 6.** An OTEAPI pipeline consisting of two partial pipelines.

A data source can be documented by a download, parse and mapping filter. The download filter knows how to access the data. The parse filter can parse the data and convert it to an internal representation. In OpenModel this is an instance of a data model. The mapping filter maps the data model to ontological concepts. Combined, they provide an interface for accessing the data source in a fully semantic way.

Similarly, a data consumer can be documented by combining a mapping and a generation filter. The mapping filter maps the expected data model to ontological concepts and the generation filter serialises the expected data model.

The mappings allow us to instantiate the expected data model from the data obtained from the data source (and possible other existing data). The implementation is based on the tripper.mappings module that is briefly described in the next section with DLite-specific functionality implemented in DLite.

An important aspect of OTEAPI is that it supports separation of concern as shown in [Figure 7.](#page-13-1) In order for a data provider to make the data source semantically available, he/she only has to create a data model that represent the data and map the properties of the data model to ontological concepts. The mappings may be done in collaboration with an ontologist, especially if existing domain ontologies must be extended to capture the semantic meaning of the data. The model provider/data consumer has a similar task when semantically describing the model input. The data and model providers can work completely independent and may not even know about each other. The ontologist will, in addition to help the data and model providers, investigate the semantic connections between properties of the source and target data models. A dedicated software engineer can implement the low-level parser (that populates an instance of the data model from the data source), generator (that serialises an instance of the data model) and semantic conversion functions (for converting between source and target properties).

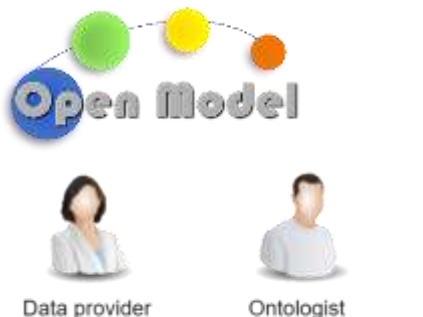

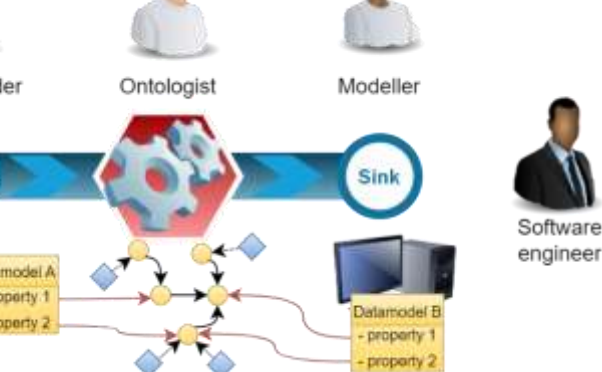

Database

More details can be found in the OTEAPI documentation: [https://emmc-asbl.github.io/oteapi-core/latest/.](https://emmc-asbl.github.io/oteapi-core/latest/)

Modelling tool

#### <span id="page-13-0"></span>2.1.5 TRIPPER

<span id="page-13-1"></span>**Figure 7.** Separation of concerns.

Knowledge base

Tripper<sup>6</sup> is a triplestore wrapper that provides a simple and consistent interface to a range of triplestore backends. Most components in OpenModel that need access to a triplestore, are now doing that through tripper. The benefit for OpenModel, is that we do not become tired to a given triplestore and that we easily can utilise and combine knowledge from multiple triplestores.

An important contribution to Tripper developed in OpenModel is the tripper.mappings module, which allows to traverse a knowledge base that describes a set of data sources and models and find possible routes to obtain a given piece of needed information by fetching from the data sources and invoking data models. This module is currently utilised in OntoFlow and further described in deliverable D4.2.

Currently, Tripper implements the following backends: DLite Collection, ontopy, rdflib and sparqlwrapper. ontopy (EMMOntoPy)is an extension of OwlReady2 and therefore uses the OwlReady2 triple store. While none of these backends are backends that will probably be used in production, they are good candidates for testing and pre-production, depending on the needs of the project. Tripper provides a simple and consistent interface to a range of triplestore backends. It strives for simplicity and is modelled after rdflib (with a few simplifications).

The following is taken from excerpts of the tripper tutorial. Please see the original documentation for more information.

To make it easy to work with IRIs, provide Tripper a set of pre-defined namespaces, like XSD.float. New namespaces can be defined with the tripper.Namespace class. A triplestore wrapper is created with the tripper.Triplestore class.

Different backends can be easily used by initializing the Triplestore object using the backend keyword. For example, to initialize with an rdflib backend one can run the following:

 $\overline{a}$ 

2023-01-31

<sup>6</sup> [https://github.com/EMMC-ASBL/tripper,](https://github.com/EMMC-ASBL/tripper)<https://emmc-asbl.github.io/tripper/latest/>

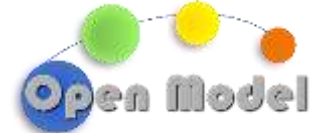

from tripper import Triplestore ts = Triplestore(backend="rdflib")

Many namespaces come with the Triplestore module pre-defined. However, additional namespaces can be easi ly added with the bind() method. Namespace also supports access by label and IRI checking. New triples can be added either with the parse() method (for backends that support it) or the add() and add triples() methods. For backends that support it the triplestore can be serialised using serialize().

A set of convenient functions exists for simple queries, including triples(), subjects(), predicat es(), objects(), subject predicates(), subject objects(), predicate objects() and value(). Except for value(), they return the result as generators. The query() and update() methods ca n be used to query and update the triplestore using SPARQL.

Finally Triplestore has two specialized methods add mapsTo() and add function() that simplify working with mappings. add mapsTo() is convinient for defining new mappings. It can also be used with DLite and SOFT7 data models. The add function() describes a function and adds mappings for its arguments and return value(s).

[Figure 8](#page-14-0) shows how mappings to ontological concepts can be used to semantically enhance metadata. To the left we have a data source with experimental data of some stress-strain curves. In the middle bottom, we have a data model (metadata) that describes a single stress-strain curve. Above the metadata we see a json representation of an instance of this data model populated with data from the experiment. The datamodel is semantically enhanced by mapping its stress and strain properties to the ontological concepts 'Stress' and 'Strain', respectively. In the knowledge base we can now add individuals of these concepts that stands for the actual data properties. The raw data is not stored in the knowledge base, but is referred to from it.

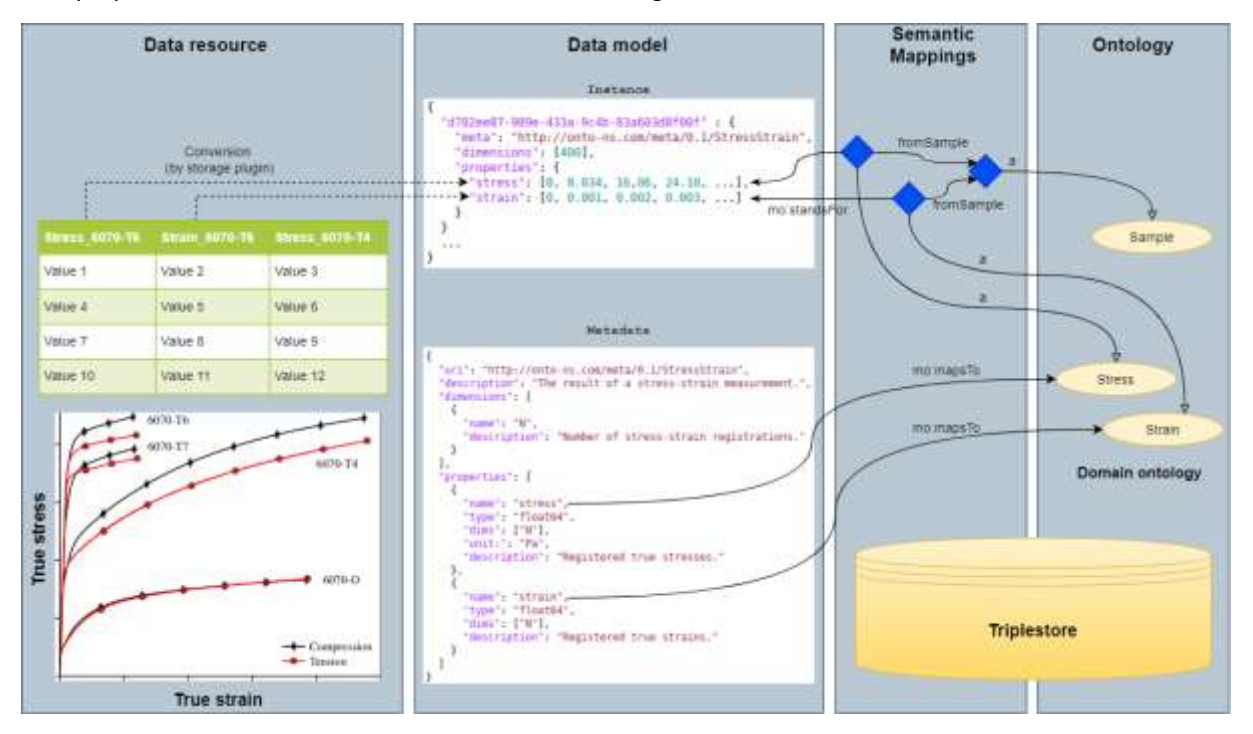

<span id="page-14-0"></span>Figure 8. Illustration of how mappings can be used to semantically enhance existing metadata.

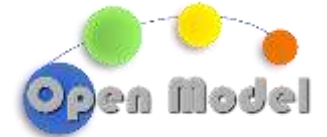

#### <span id="page-15-0"></span>**3 ACKNOWLEDGMENT**

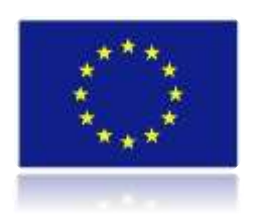

*This project has received funding from the European Union's Horizon 2020 research and innovation programme under grant agreement No 953167.*

*This document and all information contained herein is the sole property of the OpenModel Consortium. It may contain information subject to intellectual property rights. No intellectual property rights are granted by the delivery of this document or the disclosure of its content.*

*Reproduction or circulation of this document to any third party is prohibited without the consent of the author(s).*

*The content of this deliverable does not reflect the official opinion of the European Union. Responsibility for the information and views expressed herein lies entirely with the author(s).*

*All rights reserved.*